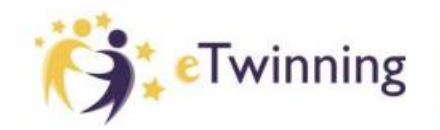

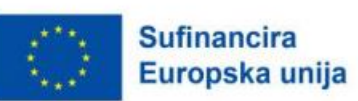

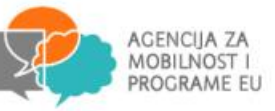

#### **PROJEKTNI KOMPLET**

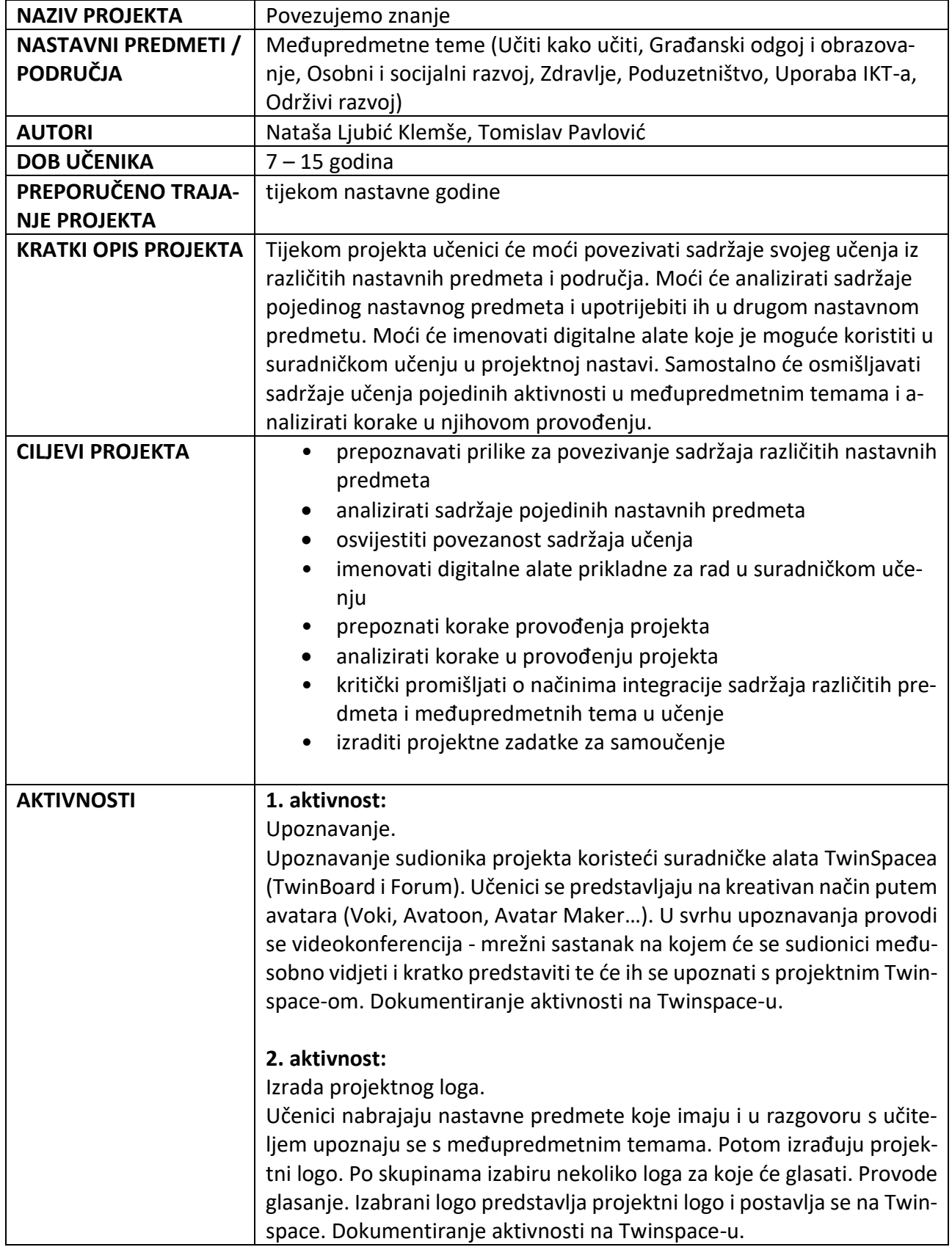

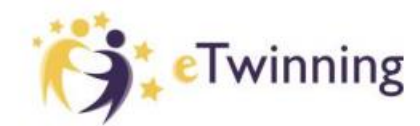

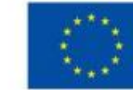

**Sufinancira** Europska unija

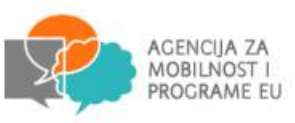

# **3. aktivnost:**

#### Upoznavanje s međupredmetnim temama

Učenicima se po skupinama prezentira popis međupredmetnih tema (Osobni i socijalni razvoj, Građanski odgoj i obrazovanje, Zdravlje, Uporaba IKT-a, Učiti kako učiti, Poduzetništvo i Održivi razvoj) uz kratak opis svake. Ponude im se teme iz redovitih nastavnih predmeta koje trebaju uparivati s pojedinim međupredmetnim temama (npr. Higijena (nastavni predmet Priroda) s međupredmetnom temom Zdravlje)). Učenicima se prezentiraju primjeri za jednu ili više međupredmetnih tema i nastavnih predmeta, ovisno o veličini skupine. Učenici na sličan način uparuju druge primjere za međupredmetne teme. Učenici sadržaje prenose na forum koji je otvoren za navedenu aktivnost. S projektnim partnerima uspoređuju rezultate i razgovaraju o njima. Dokumentiranje aktivnosti na Twinspace-u.

# **4. aktivnost:**

# Izrada umne mape povezivanja sadržaja

Učitelj prezentira alat za izradu umnih mapa i pripremi predložak za povezivanje sadržaja i predmeta (Mindmup, Canva, Bubbl.us). Učitelj osmisli i predstavi desetak dijelova nastavnih sadržaja iz različitih predmeta i pripremi ih u digitalnom alatu (Canva, Google Docs…) [Privitak 1.](https://tinyurl.com/prikaz-mapa) Složenost tema i sadržaja ovisi o uzrastu učenika. Učenici trebaju prepoznati iz kojih nastavnih predmeta su navedeni sadržaji. Svoje rezultate uspoređuju s rezultatima projektnih partnera. Diskutiraju o njima na videokonferenciji – mrežnom sastanku. Izrađuju vlastite umne mape prema predlošku i razvrstavaju sadržaje prema predmetima. Postavljaju uratke na forum otvoren u tu svrhu. Dokumentiraju aktivnost na Twinspace-u.

### **5. aktivnost:**

### Povezivanje međupredmetne teme i sadržaja

Učitelj učenicima priprema desetak nastavnih sadržaja iz različitih predmeta. Nastavni sadržaji neka budu iz pet međupredmetnih tema, po dva sadržaja iz svake međupredmetne teme. Učitelj povede raspravu o povezivanju različitih sadržaja unutar iste međupredmetne teme. Učenici imaju zadatak pridružiti sadržaje različitih nastavnih predmeta međupredmetnim temama. (npr. Kako organizirati video poziv – Uporaba IKT-a, Ustanak robova u robovlasništvu – Građanski odgoj i obrazovanje). Snimanje videoisječaka s komentarima na provedene aktivnosti i postavljanje u Twinspaceu projekta.

### **6. aktivnost:**

Evaluacija cjelokupnog projekta. Evaluaciju je moguće realizirati:

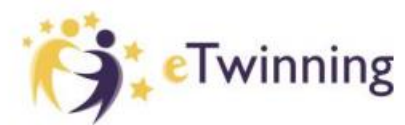

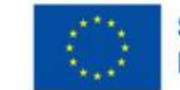

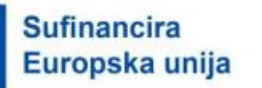

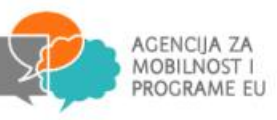

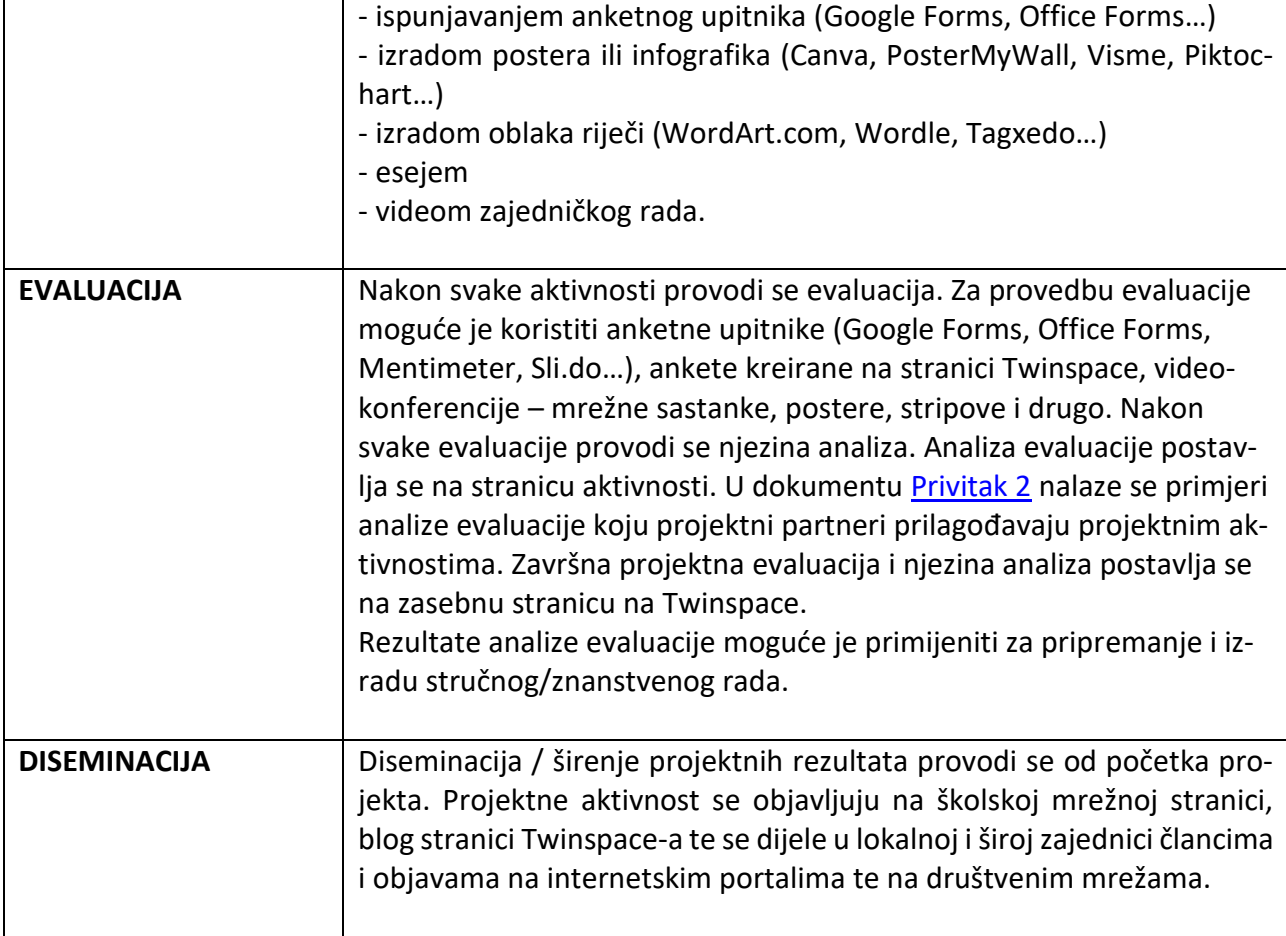

### **Privitak 1**

Prikaz umne mape povezivanja tema i sadržaja različitih predmeta unutar istih međupredmetnih tema

<https://tinyurl.com/prikaz-mapa>

**Privitak 2** Analiza evaluacije <https://bit.ly/analizaPE>